在使用信用卡的过程中,很多卡友会出现明明卡片有额度,但是刷卡却提示交易失 败,而自己又没有输错交易密码等等,这种情况很可能是因为你的信用卡被银行止 付了,想要恢复信用卡的使用,就必须找银行把你的信用卡解除止付状态。那么, 信用卡被止付怎么办?要如何解除止付?下面一起来了解下。

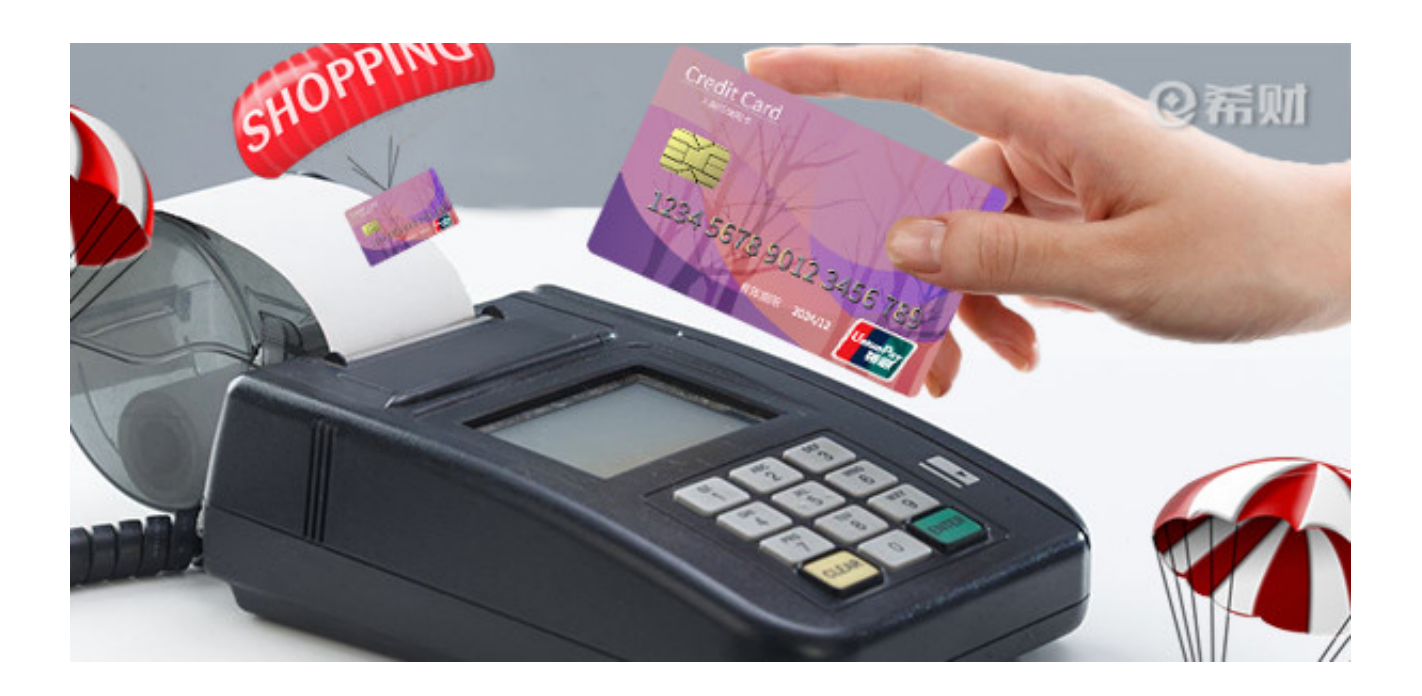

**什么是信用卡止付**

信用卡止付意思就是你的信用卡虽然还有透支额度,但是因为银行停止授信,所以 不能刷卡消费了,可以看成这是银行防范风控风险采取的防范措施。

信用卡止付原因有很多种,包括信用卡逾期,信用卡出现违规用卡行为,比如套现

等等,当然也很可能会出现银行无缘无故将你的信用卡止付的。比如说小编就看到 有网友反馈,说自己的信用卡没有逾期,也没有套现就被止付了。

**信用卡止付怎么解除**

信用卡止付是可以解除的,但是并非所有的止付都可以成功解除。如果你想把信用 卡解除止付状态,可以自行向银行提出解除止付要求,或者是等银行主动将信用卡 解除止付,但是后者几乎很难做到。

所以想要让自己在最快的时间内恢复卡片使用,建议自行向银行提出解除止付,这 里有个前提,就是你要确保你的信用卡不存在任何风险,不需要进行卡片保护时, 可自行致电客服中心申请解除止付状态,或者持本人身份证、信用卡及刷卡凭据前 往当地发卡机构申请解除信用卡止付状态。

要是你的信用卡没有逾期,也没有套现,但确实被银行止付了,想要让银行帮你解 除止付状态,你就必须拿出确切证据证明自己是规范用卡。银行收到你的解除止付 申请后,会核实你的刷卡情况,所以解除止付会花一些时间的,但是也不会要很久 ,具体还得看银行处理速度。

以上即是"信用卡止付了怎么办?要如何解除止付?"的相关介绍,希望对大家有 所帮助。